# **MishMash Documentation**

*Release 0.3b9*

**Travis Shirk**

**Dec 08, 2018**

# **Contents**

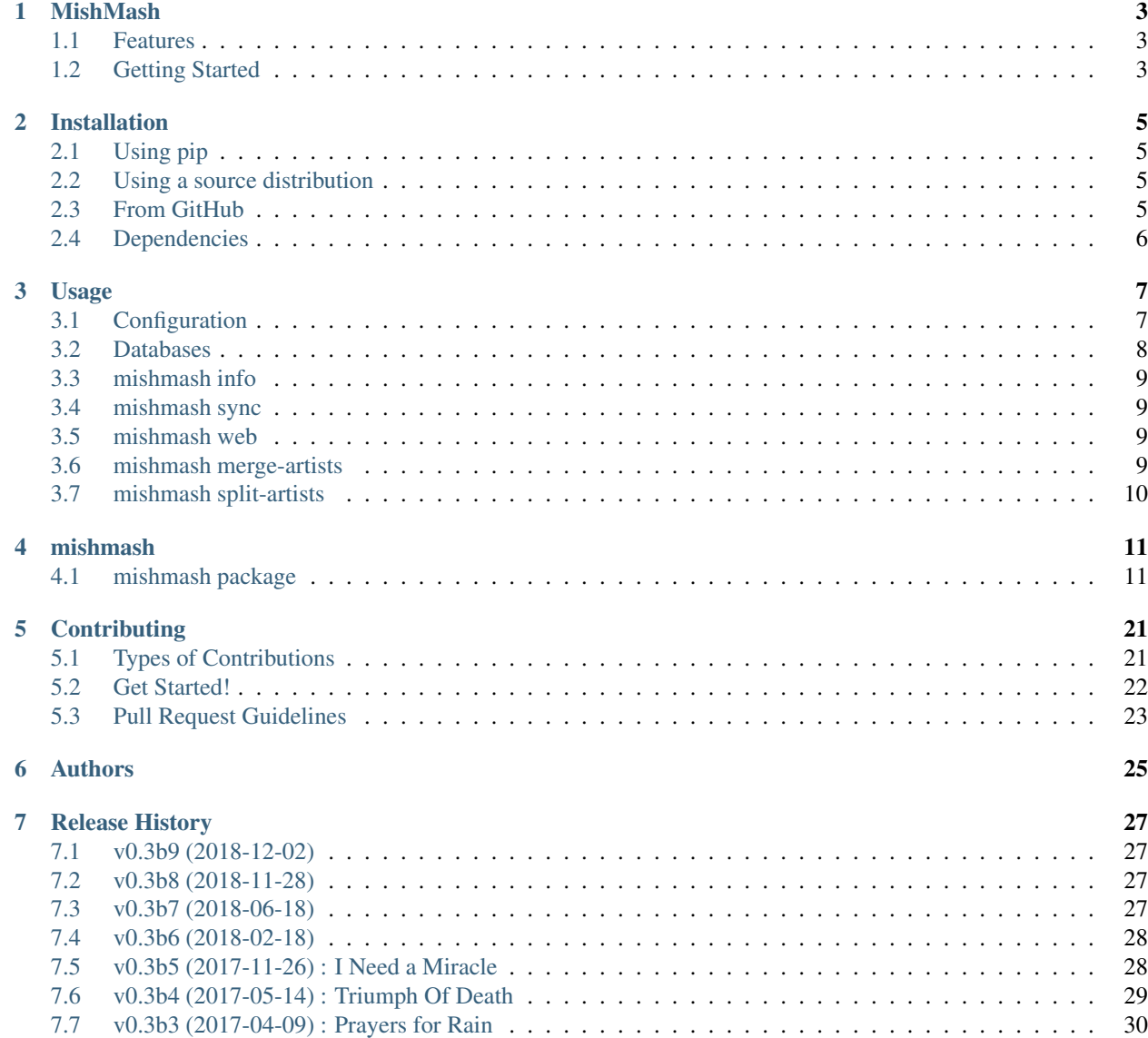

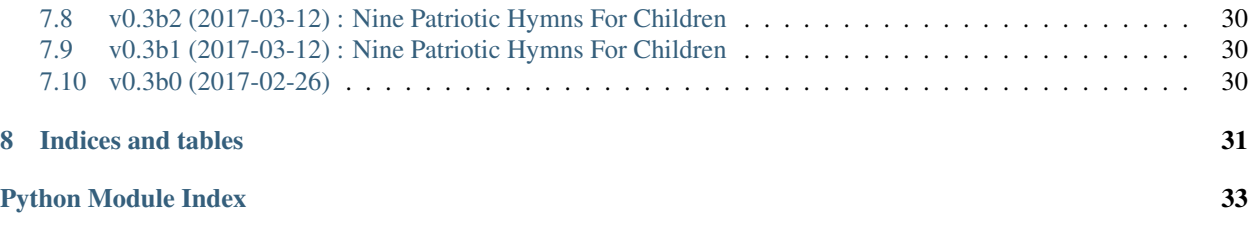

Contents:

## MishMash

<span id="page-6-0"></span>Music database and web interface.

## <span id="page-6-1"></span>**1.1 Features**

- MishMash is a music database using [Python](https://www.python.org/) and [SQLAlchemy.](http://www.sqlalchemy.org/)
- A command-line tool for building and managing a music database.
- Web browser interface (using [Pyramid\)](https://trypyramid.com/) for browsing your music library.
- Uses [eyeD3](http://eyeD3.nicfit.net/) for reading MP3s and ID3 metadata.
- Support and tested with Python 3.6 and Postgresql. SQLite is periodically tested with, but future features may not be supported (e.g. full text search).
- Free software: GNU GPL v3.0 license

# <span id="page-6-2"></span>**1.2 Getting Started**

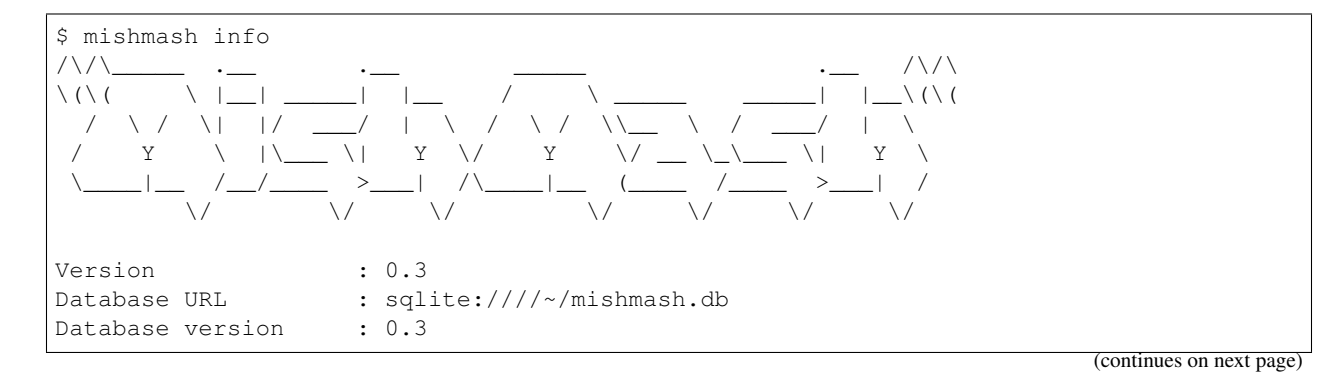

(continued from previous page)

```
Last sync : Never
Configuration files : <default>
=== Music library ===
0 music tracks
0 music artists
0 music albums
0 music tags
```
Surprise, you now have an empty sqlite database in your home directory. Let's leave it here for now, it can be located elsewhere or use a different database using command line arguments and/or environment variables. Pretty useless, so now add some music.:

```
$ mishmash sync ~/Music/Melvins
Syncing library 'Music': paths=['~/Music/Melvins/']
Syncing directory: ~/Music/Melvins/
Syncing directory: ~/Music/Melvins/1984 - Mangled Demos
Adding artist: Melvins
Syncing directory: ~/Music/Melvins/1986 - 10 Songs
Adding album: 10 Songs
Adding track: ~/Music/Melvins/1986 - 10 Songs/Melvins - 01 - Easy As It Was.mp3
Updating album: 10 Songs
...
== Library 'Music' sync'd [ 8.73s time (45.9 \text{ files/s}) ] ==401 files sync'd
401 tracks added
0 tracks modified
0 orphaned tracks deleted
0 orphaned artists deleted
0 orphaned albums deleted
```
Use your database as you wish. Browse it with *mishmash web*, or use one of its management commands.

Check out the [Unsonic](https://github.com/redshodan/unsonic) project for streaming capabilities.

## Installation

## <span id="page-8-1"></span><span id="page-8-0"></span>**2.1 Using pip**

At the command line:

```
$ pip install mishmash
$ pip install mishmash[postgres]
$ pip install mishmash[web]
```
Or, if you have virtualenvwrapper installed:

\$ mkvirtualenv MishMash \$ pip install mishmash

## <span id="page-8-2"></span>**2.2 Using a source distribution**

At the command line:

\$ tar zxf mishmash-0.3b9.tar.gz \$ cd mishmash-0.3b9 \$ python setup.py install

## <span id="page-8-3"></span>**2.3 From GitHub**

At the command line:

```
$ git clone https://github.com/nicfit/MishMash
$ cd mishmash
$ python setup.py install
```
Additional dependencies should be installed if developing MishMash:

\$ pip install -r requirements/dev.txt

# <span id="page-9-0"></span>**2.4 Dependencies**

All the required software dependencies are installed using either requirements/default.txt files or by python install setup.py.

## Usage

## <span id="page-10-1"></span><span id="page-10-0"></span>**3.1 Configuration**

MishMash ships with a default configuration that should work out of the box with no extra additional settings by using a SQLite database saved in \${HOME}/mishmash.db. Running mishmash info with demonstrate this, afterwards mishmash.db will exist in your home directory and be initialized with the database schema.

```
$ mishmash info
$ sqlite3 /home/travis/mishmash.db
sqlite> select * from artists;
1|Various Artists|Various Artists|2014-10-11 01:12:10.246406|||
sqlite>
```
To see the current configuration use info command's  $-\text{default}-\text{config}$  option. You may wish to capture this output for writing custom configuration files.

```
$ mishmash --default-config
[mishmash]
sqlalchemy.url = sqlite:////home/travis/mishmash.db
[loggers]
keys = root, sqlalchemy, eyed3, mishmash
[handlers]
keys = console
[formatters]
keys = generic
[logger_root]
level = INFO
handlers = console
... more config ...
```
The first change most users will want to do is change the database that MishMash uses. The  $-D/-$ -database option make this easy. In this example, information about ./mymusic.db SQLite database and the mymusic PostgreSQL database is displayed.

```
$ mishmash --database=sqlite:///mymusic.db info
$ mishmash -D postgresql://mishmash@localhost:5432/mymusic info
```
In you wish to make additional configuration changes, or would like to avoid needing to type the database URL all the time, a configuration is needed. The file may contain the entire configuration or only the values you wish to change (i.e. changes are applied to the default configuration). With the settings saved to a file use the  $-c$ /-config option to have MishMash use it. In this examples the database URL and a logging level are modified.

```
$ cat example.ini
[mishmash]
sqlalchemy.url = postgresql://mishmash@localhost:5432/mymusic
[logger_sqlalchemy]
level = DEBUG
$ mishmash -c example.ini info
```
You can avoid typing  $-c$ /--config option by setting the file name in the MISHMASH\_CONFIG environment variable.

\$ export MISHMASH\_CONFIG=/etc/mishmash.ini

None of the options for controlling configuration are mutually exclusive, complex setups can be made by combining them. The order of precedence is show below:

Default <-- -c/--config <-- MISHMASH\_CONFIG <-- -D/--database

Items to the left are lower precedence and the direction arrows  $(< - -)$  show the order in which the options are merged. For example, local machine changes (local.ini) could be merged with the global site configuration (site.ini) and the PostgreSQL server at dbserver.example.com is used regardless then the other files set.

```
$ MISHMASH_CONFIG=local.ini mishmash -c site.ini -D postgresql://dbserver.example.
˓→com:5432/music
```
## <span id="page-11-0"></span>**3.2 Databases**

The first requirement is deciding a database for MishMash to use. One of the great things about SQLAlchemy is its support for a multitude of databases, feel free to try whichever you would like but that the only back-ends that are currently tested/supported are:

```
* Postgresql
* SQLite; limited testing.
```
The default value uses a SQLite database called 'mishmash.db' in the user's home directory.:

```
sqlite:///${HOME}/mishmash.db
```
The URL in this example specifies the type of database (i.e. SQLite) and the filename of the DB file. The following sections provide more URL examples for Postgresql (where authentication credentials are required) and SQLite but see the full documentation for [SQLAlchemy database URLs](http://docs.sqlalchemy.org/en/rel_0_9/core/engines.html#database-urls) for a complete reference.

## **3.2.1 Postgresql**

The pattern for Postgresql URLs is:

```
postgresql://user:passwd@host:port/db_name
```
user and passwd are the login credentials for accessing the database, while host and port (the default is 5432) determine where to connect. Lastly, the specific name of the database that contains the MishMash data is given by db name. A specific example:

postgresql://mishmash:mishmash**@localhost**/mishmash\_test

Setup of initial database and roles::

```
$ createuser --createdb mishmash
$ createdb -E utf8 -U mishmash mishmash
```
## **3.2.2 SQLite**

The pattern for SQLite URLs is:

sqlite://filename

The slashes can be a little odd, so some examples:

```
sqlite:///relative/path/to/filename.db
sqlite:////absolute/path/to/filename.db
sqlite:///:memory:
```
The last example specifies an in-memory database that only exists as long as the application using it.

## <span id="page-12-0"></span>**3.3 mishmash info**

The  $\inf$  command displays details about the current settings and database. TODO

## <span id="page-12-1"></span>**3.4 mishmash sync**

The sync command imports music metadata into the database. TODO

## <span id="page-12-2"></span>**3.5 mishmash web**

The web command runs the web interface. TODO

## <span id="page-12-3"></span>**3.6 mishmash merge-artists**

TODO

## <span id="page-13-0"></span>**3.7 mishmash split-artists**

Since MishMash tries not to make assumption about directory structure there may be times when multiple artists with the same name are merged. The *split-artists* command can use to fix this.:

```
$ mishmash split-artists -L Music "The Giraffes"
```
The city of origin is used to distinguish between each of the artists and then albums are assigned to each.:

```
4 albums by The Giraffes:
  2005 The Giraffes
  2005 Haunted Heaven EP
  2008 Prime Motivator
  2000 The Days Are Filled With Years
Enter the number of distinct artists: 2
The Giraffes #1
  City: Brooklyn
  State: NY
  Country: US
The Giraffes #2
  City: Seattle
  State: WA
  Country: USA
Assign albums to the correct artist.
Enter 1 for The Giraffes from Brooklyn, NY, USA
Enter 2 for The Giraffes from Seattle, WA, USA
The Giraffes (Giraffes, The (Brooklyn)/2005 - The Giraffes): 1
Haunted Heaven EP (Giraffes, The (Brooklyn)/2005 - Haunted Heaven EP): 1
Prime Motivator (Giraffes, The (Brooklyn)/2008 - Prime Motivator): 1
The Days Are Filled With Years (Giraffes, The (Seattle)/2000 - The Days Are Filled
˓→With Years): 2
```
## mishmash

## <span id="page-14-3"></span><span id="page-14-1"></span><span id="page-14-0"></span>**4.1 mishmash package**

### **4.1.1 Subpackages**

**mishmash.commands package**

**Submodules**

**mishmash.commands.command module**

<span id="page-14-2"></span>**mishmash.commands.info module**

**class** mishmash.commands.info.**DisplayList** Bases: object

**add**(*key*, *val*)

**clear**()

**print**(*\_format*, *clear=False*, *\*\*kwargs*)

**class** mishmash.commands.info.**Info**(*subparsers=None*, *\*\*kwargs*) Bases: [mishmash.core.Command](#page-17-0)

Construct a command. Any *kwargs* are added to the class object using setattr. All commands have an ArgumentParser, either constructed here or when subparsers is given a new parser is created using its add\_parser method.

**HELP = 'Show information about the database and configuration.'**

**NAME = 'info'**

**lib\_query**(*OrgType*, *lib*)

### <span id="page-15-5"></span><span id="page-15-1"></span>**mishmash.commands.mgmt module**

```
class mishmash.commands.mgmt.MergeArtists(subparsers=None, **kwargs)
    Bases: mishmash.core.Command
```
Construct a command. Any *kwargs* are added to the class object using setattr. All commands have an ArgumentParser, either constructed here or when subparsers is given a new parser is created using its add\_parser method.

```
HELP = 'Merge two or more artists into a single artist.'
```
**NAME = 'merge-artists'**

**class** mishmash.commands.mgmt.**SplitArtists**(*subparsers=None*, *\*\*kwargs*) Bases: [mishmash.core.Command](#page-17-0)

Construct a command. Any *kwargs* are added to the class object using setattr. All commands have an ArgumentParser, either constructed here or when subparsers is given a new parser is created using its add\_parser method.

```
HELP = 'Split a single artist name into N distinct artists.'
```
**NAME = 'split-artists'**

### <span id="page-15-2"></span>**mishmash.commands.sync module**

### <span id="page-15-3"></span>**mishmash.commands.web module**

```
class mishmash.commands.web.Web(subparsers=None, **kwargs)
    Bases: mishmash.core.Command
```
Construct a command. Any *kwargs* are added to the class object using setattr. All commands have an ArgumentParser, either constructed here or when subparsers is given a new parser is created using its add\_parser method.

```
HELP = 'MishMash web interface.'
```
**NAME = 'web'**

### <span id="page-15-0"></span>**Module contents**

**mishmash.web package**

**Submodules**

### <span id="page-15-4"></span>**mishmash.web.layouts module**

```
class mishmash.web.layouts.AppLayout(context, request)
    Bases: object
```
**add\_heading**(*name*, *\*args*, *\*\*kw*)

**page\_title**

### <span id="page-16-4"></span><span id="page-16-1"></span>**mishmash.web.models module**

mishmash.web.models.**DBSession = None** The type for making sessions.

#### <span id="page-16-2"></span>**mishmash.web.panels module**

mishmash.web.panels.**album\_cover**(*context*, *request*, *album*, *size=None*, *link=False*) mishmash.web.panels.**footer**(*context*, *request*) mishmash.web.panels.**navbar**(*context*, *request*)

#### <span id="page-16-3"></span>**mishmash.web.views module**

**class** mishmash.web.views.**ResponseDict**(*\*args*, *\*\*kwargs*) Bases: dict mishmash.web.views.**albumView**(*request*) mishmash.web.views.**allAlbumsView**(*request*) mishmash.web.views.**allArtistsView**(*request*) mishmash.web.views.**artistView**(*request*) mishmash.web.views.**covers**(*request*) mishmash.web.views.**home\_view**(*request*) mishmash.web.views.**newMusicView**(*request*) mishmash.web.views.**searchView**(*request*)

### <span id="page-16-0"></span>**Module contents**

mishmash.web.**main**(*global\_config*, *\*\*main\_settings*)

### **4.1.2 Submodules**

### **4.1.3 mishmash.config module**

```
class mishmash.config.Config(filename, **kwargs)
    Bases: nicfit.config.Config
```
#### **db\_url**

### **music\_libs**

**class** mishmash.config.**MusicLibrary**(*name*, *paths=None*, *excludes=None*, *sync=True*) Bases: object

**static fromConfig**(*config*)

### <span id="page-17-2"></span>**4.1.4 mishmash.console module**

mishmash.console.**promptArtist**(*text*, *name=None*, *default\_name=None*, *default\_city=None*, *default\_state=None*, *default\_country=None*, *artist=None*)

mishmash.console.**selectArtist**(*heading*, *choices=None*, *multiselect=False*, *allow\_create=True*)

### <span id="page-17-1"></span>**4.1.5 mishmash.core module**

```
class mishmash.core.Command(subparsers=None, **kwargs)
    Bases: nicfit.command.Command
```
Base class for MishMash commands.

Construct a command. Any *kwargs* are added to the class object using setattr. All commands have an ArgumentParser, either constructed here or when subparsers is given a new parser is created using its add\_parser method.

**run**(*args*, *config*)

```
exception mishmash.core.CommandError(msg, exit_status=1)
    Bases: Exception
```
Base error type for nicfit.command.Command errors.

### **4.1.6 mishmash.database module**

```
class mishmash.database.DatabaseInfo(engine, SessionMaker, connection)
    Bases: tuple
```
Create new instance of DatabaseInfo(engine, SessionMaker, connection)

**SessionMaker** Alias for field number 1 **connection**

Alias for field number 2

**engine**

Alias for field number 0

mishmash.database.**dropAll**(*url*)

mishmash.database.**getTag**(*t*, *session*, *lid*, *add=False*)

mishmash.database.**init**(*db\_url*, *engine\_args=None*, *session\_args=None*, *trans\_mgr=None*, *scoped=False*)

mishmash.database.**search**(*session*, *query*)

## **4.1.7 mishmash.orm module**

Object to relational database mappings for all tables.

```
class mishmash.orm.Album(**kwargs)
    Bases: sqlalchemy.ext.declarative.api.Base, mishmash.orm.OrmObject
```
A simple constructor that allows initialization from kwargs.

Sets attributes on the constructed instance using the names and values in kwargs.

<span id="page-18-0"></span>Only keys that are present as attributes of the instance's class are allowed. These could be, for example, any mapped columns or relationships.

**DATE\_LIMIT = 24 TITLE\_LIMIT = 256 artist artist\_id date\_added duration getBestDate**() **id images** one-to-many album images. **lib\_id library original\_release\_date recording\_date release\_date tags title tracks type class** mishmash.orm.**AlbumDate**(*\*args*, *\*\*kwargs*)

Bases: sqlalchemy.sql.type\_api.TypeDecorator

Custom column type for eyed3.core.Date objects. That is, dates than can have empty rather than default date fields. For example, 1994 with no month and day is different than 1994-01-01, as datetime provides.

Construct a TypeDecorator.

Arguments sent here are passed to the constructor of the class assigned to the impl class level attribute, assuming the impl is a callable, and the resulting object is assigned to the self.impl instance attribute (thus overriding the class attribute of the same name).

If the class level impl is not a callable (the unusual case), it will be assigned to the same instance attribute 'as-is', ignoring those arguments passed to the constructor.

Subclasses can override this to customize the generation of  $\text{self.impl}$  entirely.

```
impl = String(length=24)
```

```
process_bind_param(value, dialect)
```
Receive a bound parameter value to be converted.

Subclasses override this method to return the value that should be passed along to the underlying TypeEngine object, and from there to the DBAPI execute() method.

The operation could be anything desired to perform custom behavior, such as transforming or serializing data. This could also be used as a hook for validating logic.

<span id="page-19-0"></span>This operation should be designed with the reverse operation in mind, which would be the process result value method of this class.

#### Parameters

- **value** Data to operate upon, of any type expected by this method in the subclass. Can be None.
- **dialect** the Dialect in use.

### **process\_result\_value**(*value*, *dialect*)

Receive a result-row column value to be converted.

Subclasses should implement this method to operate on data fetched from the database.

Subclasses override this method to return the value that should be passed back to the application, given a value that is already processed by the underlying TypeEngine object, originally from the DBAPI cursor method fetchone() or similar.

The operation could be anything desired to perform custom behavior, such as transforming or serializing data. This could also be used as a hook for validating logic.

#### Parameters

- **value** Data to operate upon, of any type expected by this method in the subclass. Can be None.
- **dialect** the Dialect in use.

This operation should be designed to be reversible by the "process\_bind\_param" method of this class.

```
class mishmash.orm.Artist(**kwargs)
```
Bases: sqlalchemy.ext.declarative.api.Base, mishmash.orm.OrmObject

A simple constructor that allows initialization from kwargs.

Sets attributes on the constructed instance using the names and values in kwargs.

Only keys that are present as attributes of the instance's class are allowed. These could be, for example, any mapped columns or relationships.

**CITY\_LIMIT = 64 COUNTRY\_LIMIT = 3 NAME\_LIMIT = 256 SORT\_NAME\_LIMIT = 258 STATE\_LIMIT = 32 albums** all albums by the artist **static checkUnique**(*artists*) **date\_added getAlbumsByType**(*album\_type*) **getTrackSingles**() **id images**

one-to-many artist images.

**is\_various\_artist**

### <span id="page-20-0"></span>**lib\_id**

**library**

### **name**

**origin**(*n=3*, *country\_code='country\_name'*, *title\_case=True*)

#### **origin\_city**

**origin\_country**

### **origin\_state**

**sort\_name**

### **tags**

one-to-many (artist->tag) and many-to-one (tag->artist)

### **tracks**

all tracks by the artist

#### **url\_name**

```
class mishmash.orm.Image(**kwargs)
```
Bases: sqlalchemy.ext.declarative.api.Base, mishmash.orm.OrmObject

A simple constructor that allows initialization from kwargs.

Sets attributes on the constructed instance using the names and values in kwargs.

Only keys that are present as attributes of the instance's class are allowed. These could be, for example, any mapped columns or relationships.

```
ARTIST_TYPE = 'ARTIST'
BACK_COVER_TYPE = 'BACK_COVER'
DESC_LIMIT = 1024
FRONT_COVER_TYPE = 'FRONT_COVER'
IMAGE_TYPES = ['FRONT_COVER', 'BACK_COVER', 'MISC_COVER', 'LOGO', 'ARTIST', 'LIVE']
LIVE_TYPE = 'LIVE'
LOGO_TYPE = 'LOGO'
MD5_LIMIT = 32
MIMETYPE_LIMIT = 32
MISC_COVER_TYPE = 'MISC_COVER'
data
description
    The description will be the base file name when the source if a file.
static fromFile(path, type_)
static fromTagFrame(img, type_)
id
md5
mime_type
```
**size**

### <span id="page-21-0"></span>**type**

```
class mishmash.orm.Library(**kwargs)
```
Bases: sqlalchemy.ext.declarative.api.Base, mishmash.orm.OrmObject

A simple constructor that allows initialization from kwargs.

Sets attributes on the constructed instance using the names and values in kwargs.

Only keys that are present as attributes of the instance's class are allowed. These could be, for example, any mapped columns or relationships.

#### **NAME\_LIMIT = 64**

**add**(*album*)

**albums**()

**id**

**classmethod iterall**(*session*, *names=None*)

Iterate over all Library rows found in *session*. :param names: Optional sequence of names to filter on.

```
last_sync
```
**name**

```
class mishmash.orm.Meta(**kwargs)
```
Bases: sqlalchemy.ext.declarative.api.Base, mishmash.orm.OrmObject

Table meta used for storing database schema version, timestamps, and any other metadata about the music collection.

A simple constructor that allows initialization from kwargs.

Sets attributes on the constructed instance using the names and values in kwargs.

Only keys that are present as attributes of the instance's class are allowed. These could be, for example, any mapped columns or relationships.

### **VERSION\_LIMIT = 32**

### **last\_sync**

A UTC timestamp of the last sync operation.

#### **version**

The MishMash version defines the database schema.

### **class** mishmash.orm.**OrmObject**

```
Bases: object
```
Base classes for all other mishmash.orm classes.

mishmash.orm.**TABLES = [Table('meta', MetaData(bind=None), Column('version', String(length=** All the table instances. Order matters (esp. for postgresql). The tables are created in normal order, and dropped in reverse order.

```
class mishmash.orm.Tag(**kwargs)
```
Bases: sqlalchemy.ext.declarative.api.Base, mishmash.orm.OrmObject

A simple constructor that allows initialization from kwargs.

Sets attributes on the constructed instance using the names and values in kwargs.

Only keys that are present as attributes of the instance's class are allowed. These could be, for example, any mapped columns or relationships.

<span id="page-22-0"></span>**NAME\_LIMIT = 64 id lib\_id library name class** mishmash.orm.**Track**(*\*\*kwargs*) Bases: sqlalchemy.ext.declarative.api.Base, mishmash.orm.OrmObject Along with the column args a audio\_file keyword may be passed for this class to use for initialization. **METADATA\_FORMATS = ['ID3v1.0', 'ID3v1.1', 'ID3v2.2', 'ID3v2.3', 'ID3v2.4'] PATH\_LIMIT = 2048 TITLE\_LIMIT = 256 album album\_id artist artist\_id bit\_rate ctime date\_added id lib\_id library media\_num media\_total metadata\_format mtime path size\_bytes tags time\_secs title track\_num track\_total update**(*audio\_file*) **variable\_bit\_rate** mishmash.orm.album\_images = Table('album\_images', MetaData(bind=None), Column('album\_id', 3

Pivot table 'album\_images' for mapping an album ID to a value in the *images* table.

- <span id="page-23-1"></span>mishmash.orm.album\_tags = Table('album\_tags', MetaData(bind=None), Column('album id', Inte Pivot table 'album\_tags' for mapping an album ID to a value in the *tags* table.
- mishmash.orm.artist\_images = Table('artist\_images', MetaData(bind=None), Column('artist\_id Pivot table 'artist\_images' for mapping an artist ID to a value in the *images* table.
- mishmash.orm.artist\_tags = Table('artist\_tags', MetaData(bind=None), Column('artist\_id', I Pivot table 'artist tags' for mapping an artist ID to a value in the *tags* table.
- mishmash.orm.**getSortName**(*name*)
- mishmash.orm.**set\_sqlite\_pragma**(*dbapi\_connection*, *connection\_record*) Allows foreign keys to work in sqlite.
- mishmash.orm.track\_tags = Table('track\_tags', MetaData(bind=None), Column('track\_id', Inte Pivot table 'track\_tags' for mapping a track ID to a value in the *tags* table.

### **4.1.8 mishmash.util module**

```
mishmash.util.commonDirectoryPrefix(*args)
```

```
mishmash.util.mostCommonItem(lst)
```
Choose the most common item from the list, or the first item if all items are unique.

```
mishmash.util.normalizeCountry(country_str, target='iso3c', title_case=False)
```
Return a normalized name/code for country in country\_str. The input can be a code or name, the target determines output value. 3 character ISO code is the default (iso3c), 'country\_name', and 'iso2c' are common also. See countrycode.countrycode for details and other options. Raises ValueError if the country is unrecognized.

```
mishmash.util.safeDbUrl(db_url)
     Obfuscates password from a database URL.
```
mishmash.util.**sortByDate**(*things*, *prefer\_recording\_date=False*)

```
mishmash.util.splitNameByPrefix(s)
```
## <span id="page-23-0"></span>**4.1.9 Module contents**

```
mishmash.getLogger(name=None)
```
## **Contributing**

<span id="page-24-0"></span>Contributions are welcome, and they are greatly appreciated! Every little bit helps, and credit will always be given. You can contribute in many ways:

## <span id="page-24-1"></span>**5.1 Types of Contributions**

### **5.1.1 Report Bugs**

Report bugs at [https://github.com/nicfit/MishMash/issues.](https://github.com/nicfit/MishMash/issues)

If you are reporting a bug, please include:

- Your operating system name and version.
- Any details about your local setup that might be helpful in troubleshooting.
- Detailed steps to reproduce the bug.

### **5.1.2 Fix Bugs**

Look through the GitHub issues for bugs. Anything tagged with "bug" is open to whoever wants to implement it.

### **5.1.3 Implement Features**

Look through the GitHub issues for features. Anything tagged with "feature" is open to whoever wants to implement it.

## **5.1.4 Write Documentation**

MishMash could always use more documentation, whether as part of the official MishMash docs, in docstrings, or even on the web in blog posts, articles, and such.

## **5.1.5 Submit Feedback**

The best way to send feedback is to file an issue at [https://github.com/nicfit/MishMash/issues.](https://github.com/nicfit/MishMash/issues)

If you are proposing a feature:

- Explain in detail how it would work.
- Keep the scope as narrow as possible, to make it easier to implement.
- Remember that this is a volunteer-driven project, and that contributions are welcome :)

## <span id="page-25-0"></span>**5.2 Get Started!**

Ready to contribute? Here's how to set up MishMash for local development.

- 1. Fork the *MishMash* repo on GitHub.
- 2. Clone your fork locally:

\$ git clone git@github.com:your\_name\_here/MishMash.git

3. Install your local copy into a virtualenv. Assuming you have virtualenvwrapper installed, this is how you set up your fork for local development:

```
$ mkvirtualenv mishmash
$ cd mishmash/
$ python setup.py develop
```
4. Create a branch for local development:

\$ git checkout -b name-of-your-bugfix-or-feature

Now you can make your changes locally.

5. When you're done making changes, check that your changes pass flake8 and the tests, including testing other Python versions with tox:

```
$ make lint
$ make test
$ make test-all # Optional, requires multiple versions of Python
```
To get flake8 and tox, just pip install them into your virtualenv.

6. Commit your changes and push your branch to GitHub.:

```
$ git add .
$ git commit -m "Your detailed description of your changes."
$ git push origin name-of-your-bugfix-or-feature
```
7. Submit a pull request through the GitHub website.

# <span id="page-26-0"></span>**5.3 Pull Request Guidelines**

Before you submit a pull request, check that it meets these guidelines:

- 1. The pull request should include tests.
- 2. If the pull request adds functionality, the docs should be updated. Put your new functionality into a function with a docstring, and add the feature to the list in README.rst.
- 3. The pull request should work for Python 2.7, and 3.3, 3.4, 3.5, and for PyPy. Check [https://travis-ci.org/nicfit/](https://travis-ci.org/nicfit/MishMash/pulls) [MishMash/pulls](https://travis-ci.org/nicfit/MishMash/pulls) and make sure that the tests pass for all supported Python versions.

# Authors

- <span id="page-28-0"></span>• Travis Shirk [<travis@pobox.com>](mailto:travis@pobox.com)
- nicfit [<nicfit@gmail.com>](mailto:nicfit@gmail.com)
- Chris Newton [<redshodan@users.noreply.github.com>](mailto:redshodan@users.noreply.github.com)
- pyup-bot [<github-bot@pyup.io>](mailto:github-bot@pyup.io)
- [me@benschumacher.com](mailto:me@benschumacher.com)

# Release History

# <span id="page-30-1"></span><span id="page-30-0"></span>**7.1 v0.3b9 (2018-12-02)**

## **7.1.1 New**

- Split-artist docs.
- *mishmash web* albums view.
- *mishmash web* artist filters.

## **7.1.2 Fix**

• Database URL obfuscation is more reliable.

# <span id="page-30-2"></span>**7.2 v0.3b8 (2018-11-28)**

## **7.2.1 New**

• Added *MishMash(ConfigClass=clazz)* keyword argument.

## <span id="page-30-3"></span>**7.3 v0.3b7 (2018-06-18)**

## **7.3.1 New**

• More multi-lib supoort (merge, split, info)

### **7.3.2 Fix**

- Return resolved album when a sync does not occur.
- Recent inotify uses Unicode natively, remove conversions to bytes.
- Pick up new image files when rescanning and no audio files changed.

## **7.3.3 Other**

• Run make test targets thru tox. Travis-CI will do this in a future commit.

# <span id="page-31-0"></span>**7.4 v0.3b6 (2018-02-18)**

### **7.4.1 New**

• Mishmash info -L/–library and –artists.

## **7.4.2 Changes**

- Reduced sync stats precision.
- Nicfit.py 0.8 Command changes.

## **7.4.3 Fix**

- Fix container fail to start issue (#242) [<me@benschumacher.com>](mailto:me@benschumacher.com)
- Added check for osx to avoid monitor mode (#260) [<redshodan@gmail.com>](mailto:redshodan@gmail.com)
- Nicfit.py 0.8 config\_env\_var changes.
- Removed no-arg (nicfit.py) main test, test is done upstream.

# <span id="page-31-1"></span>**7.5 v0.3b5 (2017-11-26) : I Need a Miracle**

## **7.5.1 New**

- Mishmash\_cmd session-scoped fixture.
- Library 'excludes' option. Fixes #202.
- orm length limit constants
- More ORM limit tests, truncation, validation.
- Use mishmash.util.safeDbUrl for displayed/logged password obfuscation.
- Add Track.metadata\_format and Track.METADATA\_FORMATS.

### **7.5.2 Changes**

- Moved VARIOUS\_TYPE detection info \_albumTypeHint. less noise about lp->various conversion
- Close DB connections after commands.
- Better logging for debugging VARIOUS\_TYPE coersion.
- Moved limit constants to each ORM class.
- Docker updates.

## **7.5.3 Fix**

- PServeCommand requires .ini extension.
- Show used config files.
- Some (not all) truncation for colomn limits and x00 handling.
- Make docker-publish.
- Dup config section error.

# <span id="page-32-0"></span>**7.6 v0.3b4 (2017-05-14) : Triumph Of Death**

### **7.6.1 New**

- Init(scope=False), for wrapped SessionMaker with sqlalchemy.orm.scoped\_session.
- Mishmash.web is optional, and packaged as extra [web] install.
- Mishmash. VARIOUS\_ARTISTS\_NAME == gettext("Various Artists")

## **7.6.2 Changes**

• Removed various artist config and started gettext.

## **7.6.3 Fix**

• Mishmash.web working again.

## **7.6.4 Other**

- Update eyed3 from 0.8.0b1 to 0.8 (#108) [<github-bot@pyup.io>](mailto:github-bot@pyup.io)
- Pin pyramid to latest version 1.8.3 (#94) [<github-bot@pyup.io>](mailto:github-bot@pyup.io)

## <span id="page-33-0"></span>**7.7 v0.3b3 (2017-04-09) : Prayers for Rain**

### **7.7.1 New**

- UTC sync times and per lib last\_sync. Fixes #6, #7.
- Db test fixtures, etc.

## **7.7.2 Changes**

• mishmash.data.init now returns the 3-tuple (engine, SessionMaker, connection). Previously a 2-tuple, sans connection, was returned. The new mishmash.database.DatebaseInfo namedtuple is the actual return type, if you prefer not to unpack the return value.

# <span id="page-33-1"></span>**7.8 v0.3b2 (2017-03-12) : Nine Patriotic Hymns For Children**

## **7.8.1 Fix**

• Protect against not being the first to call multiprocessing.set\_start\_method.

# <span id="page-33-2"></span>**7.9 v0.3b1 (2017-03-12) : Nine Patriotic Hymns For Children**

### **7.9.1 New**

- Mismash sync –monitor (using inotify)
- Test beginnings.

## **7.9.2 Changes**

- Label\_id renamed tag\_id. Fixes #65.
- Mishmash.database.init accepts the DB URL as its first arguments, NO LONGER a Config object.

## **7.9.3 Fix**

- Postgres service on Travis-CI.
- Restored gitchangelog fork.

# <span id="page-33-3"></span>**7.10 v0.3b0 (2017-02-26)**

• Initial release

Indices and tables

- <span id="page-34-0"></span>• genindex
- modindex
- search

# Python Module Index

### <span id="page-36-0"></span>m

mishmash, [20](#page-23-0) mishmash.commands, [12](#page-15-0) mishmash.commands.info, [11](#page-14-2) mishmash.commands.mgmt, [12](#page-15-1) mishmash.commands.sync, [12](#page-15-2) mishmash.commands.web, [12](#page-15-3) mishmash.core, [14](#page-17-1) mishmash.web, [13](#page-16-0) mishmash.web.layouts, [12](#page-15-4) mishmash.web.models, [13](#page-16-1) mishmash.web.panels, [13](#page-16-2) mishmash.web.views, [13](#page-16-3)

## Index

## A

add() (mishmash.commands.info.DisplayList method), [11](#page-14-3) add() (mishmash.orm.Library method), [18](#page-21-0) add\_heading() (mishmash.web.layouts.AppLayout method), [12](#page-15-5) Album (class in mishmash.orm), [14](#page-17-2) album (mishmash.orm.Track attribute), [19](#page-22-0) album\_cover() (in module mishmash.web.panels), [13](#page-16-4) album\_id (mishmash.orm.Track attribute), [19](#page-22-0) album\_images (in module mishmash.orm), [19](#page-22-0) album\_tags (in module mishmash.orm), [19](#page-22-0) AlbumDate (class in mishmash.orm), [15](#page-18-0) albums (mishmash.orm.Artist attribute), [16](#page-19-0) albums() (mishmash.orm.Library method), [18](#page-21-0) albumView() (in module mishmash.web.views), [13](#page-16-4) allAlbumsView() (in module mishmash.web.views), [13](#page-16-4) allArtistsView() (in module mishmash.web.views), [13](#page-16-4) AppLayout (class in mishmash.web.layouts), [12](#page-15-5) Artist (class in mishmash.orm), [16](#page-19-0) artist (mishmash.orm.Album attribute), [15](#page-18-0) artist (mishmash.orm.Track attribute), [19](#page-22-0) artist\_id (mishmash.orm.Album attribute), [15](#page-18-0) artist id (mishmash.orm.Track attribute), [19](#page-22-0) artist\_images (in module mishmash.orm), [20](#page-23-1) artist\_tags (in module mishmash.orm), [20](#page-23-1) ARTIST\_TYPE (mishmash.orm.Image attribute), [17](#page-20-0) artistView() (in module mishmash.web.views), [13](#page-16-4)

## B

BACK\_COVER\_TYPE (mishmash.orm.Image attribute), [17](#page-20-0)

bit\_rate (mishmash.orm.Track attribute), [19](#page-22-0)

## C

checkUnique() (mishmash.orm.Artist static method), [16](#page-19-0) CITY\_LIMIT (mishmash.orm.Artist attribute), [16](#page-19-0) clear() (mishmash.commands.info.DisplayList method), [11](#page-14-3)

Command (class in mishmash.core), [14](#page-17-2) CommandError, [14](#page-17-2) commonDirectoryPrefix() (in module mishmash.util), [20](#page-23-1) Config (class in mishmash.config), [13](#page-16-4) connection (mishmash.database.DatabaseInfo attribute), [14](#page-17-2) COUNTRY\_LIMIT (mishmash.orm.Artist attribute), [16](#page-19-0) covers() (in module mishmash.web.views), [13](#page-16-4) ctime (mishmash.orm.Track attribute), [19](#page-22-0)

## D

data (mishmash.orm.Image attribute), [17](#page-20-0) DatabaseInfo (class in mishmash.database), [14](#page-17-2) date\_added (mishmash.orm.Album attribute), [15](#page-18-0) date\_added (mishmash.orm.Artist attribute), [16](#page-19-0) date\_added (mishmash.orm.Track attribute), [19](#page-22-0) DATE\_LIMIT (mishmash.orm.Album attribute), [15](#page-18-0) db\_url (mishmash.config.Config attribute), [13](#page-16-4) DBSession (in module mishmash.web.models), [13](#page-16-4) DESC\_LIMIT (mishmash.orm.Image attribute), [17](#page-20-0) description (mishmash.orm.Image attribute), [17](#page-20-0) DisplayList (class in mishmash.commands.info), [11](#page-14-3) dropAll() (in module mishmash.database), [14](#page-17-2) duration (mishmash.orm.Album attribute), [15](#page-18-0)

## E

engine (mishmash.database.DatabaseInfo attribute), [14](#page-17-2)

## F

footer() (in module mishmash.web.panels), [13](#page-16-4)

fromConfig() (mishmash.config.MusicLibrary static method), [13](#page-16-4)

fromFile() (mishmash.orm.Image static method), [17](#page-20-0)

- fromTagFrame() (mishmash.orm.Image static method), [17](#page-20-0)
- FRONT\_COVER\_TYPE (mishmash.orm.Image attribute), [17](#page-20-0)

## G

getAlbumsByType() (mishmash.orm.Artist method), [16](#page-19-0)

getBestDate() (mishmash.orm.Album method), [15](#page-18-0) getLogger() (in module mishmash), [20](#page-23-1) getSortName() (in module mishmash.orm), [20](#page-23-1) getTag() (in module mishmash.database), [14](#page-17-2) getTrackSingles() (mishmash.orm.Artist method), [16](#page-19-0)

## H

HELP (mishmash.commands.info.Info attribute), [11](#page-14-3) HELP (mishmash.commands.mgmt.MergeArtists attribute), [12](#page-15-5) HELP (mishmash.commands.mgmt.SplitArtists attribute), [12](#page-15-5)

HELP (mishmash.commands.web.Web attribute), [12](#page-15-5) home\_view() (in module mishmash.web.views), [13](#page-16-4)

## I

id (mishmash.orm.Album attribute), [15](#page-18-0) id (mishmash.orm.Artist attribute), [16](#page-19-0) id (mishmash.orm.Image attribute), [17](#page-20-0) id (mishmash.orm.Library attribute), [18](#page-21-0) id (mishmash.orm.Tag attribute), [19](#page-22-0) id (mishmash.orm.Track attribute), [19](#page-22-0) Image (class in mishmash.orm), [17](#page-20-0) IMAGE\_TYPES (mishmash.orm.Image attribute), [17](#page-20-0) images (mishmash.orm.Album attribute), [15](#page-18-0) images (mishmash.orm.Artist attribute), [16](#page-19-0) impl (mishmash.orm.AlbumDate attribute), [15](#page-18-0) Info (class in mishmash.commands.info), [11](#page-14-3) init() (in module mishmash.database), [14](#page-17-2) is\_various\_artist (mishmash.orm.Artist attribute), [16](#page-19-0) iterall() (mishmash.orm.Library class method), [18](#page-21-0)

## L

last sync (mishmash.orm.Library attribute), [18](#page-21-0) last sync (mishmash.orm.Meta attribute), [18](#page-21-0) lib\_id (mishmash.orm.Album attribute), [15](#page-18-0) lib\_id (mishmash.orm.Artist attribute), [16](#page-19-0) lib\_id (mishmash.orm.Tag attribute), [19](#page-22-0) lib\_id (mishmash.orm.Track attribute), [19](#page-22-0) lib\_query() (mishmash.commands.info.Info method), [11](#page-14-3) Library (class in mishmash.orm), [18](#page-21-0) library (mishmash.orm.Album attribute), [15](#page-18-0) library (mishmash.orm.Artist attribute), [17](#page-20-0) library (mishmash.orm.Tag attribute), [19](#page-22-0) library (mishmash.orm.Track attribute), [19](#page-22-0) LIVE\_TYPE (mishmash.orm.Image attribute), [17](#page-20-0) LOGO TYPE (mishmash.orm.Image attribute), [17](#page-20-0)

## M

main() (in module mishmash.web), [13](#page-16-4) md5 (mishmash.orm.Image attribute), [17](#page-20-0) MD5\_LIMIT (mishmash.orm.Image attribute), [17](#page-20-0) media\_num (mishmash.orm.Track attribute), [19](#page-22-0)

media\_total (mishmash.orm.Track attribute), [19](#page-22-0) MergeArtists (class in mishmash.commands.mgmt), [12](#page-15-5) Meta (class in mishmash.orm), [18](#page-21-0) metadata\_format (mishmash.orm.Track attribute), [19](#page-22-0) METADATA\_FORMATS (mishmash.orm.Track attribute), [19](#page-22-0) mime\_type (mishmash.orm.Image attribute), [17](#page-20-0) MIMETYPE\_LIMIT (mishmash.orm.Image attribute), [17](#page-20-0) MISC\_COVER\_TYPE (mishmash.orm.Image attribute), [17](#page-20-0) mishmash (module), [20](#page-23-1) mishmash.commands (module), [12](#page-15-5) mishmash.commands.info (module), [11](#page-14-3) mishmash.commands.mgmt (module), [12](#page-15-5) mishmash.commands.sync (module), [12](#page-15-5) mishmash.commands.web (module), [12](#page-15-5) mishmash.config (module), [13](#page-16-4) mishmash.console (module), [14](#page-17-2) mishmash.core (module), [14](#page-17-2) mishmash.database (module), [14](#page-17-2) mishmash.orm (module), [14](#page-17-2) mishmash.util (module), [20](#page-23-1) mishmash.web (module), [13](#page-16-4) mishmash.web.layouts (module), [12](#page-15-5) mishmash.web.models (module), [13](#page-16-4) mishmash.web.panels (module), [13](#page-16-4) mishmash.web.views (module), [13](#page-16-4) mostCommonItem() (in module mishmash.util), [20](#page-23-1) mtime (mishmash.orm.Track attribute), [19](#page-22-0) music libs (mishmash.config.Config attribute), [13](#page-16-4) MusicLibrary (class in mishmash.config), [13](#page-16-4)

## N

NAME (mishmash.commands.info.Info attribute), [11](#page-14-3) NAME (mishmash.commands.mgmt.MergeArtists attribute), [12](#page-15-5) NAME (mishmash.commands.mgmt.SplitArtists attribute), [12](#page-15-5) NAME (mishmash.commands.web.Web attribute), [12](#page-15-5) name (mishmash.orm.Artist attribute), [17](#page-20-0) name (mishmash.orm.Library attribute), [18](#page-21-0) name (mishmash.orm.Tag attribute), [19](#page-22-0) NAME\_LIMIT (mishmash.orm.Artist attribute), [16](#page-19-0) NAME\_LIMIT (mishmash.orm.Library attribute), [18](#page-21-0) NAME\_LIMIT (mishmash.orm.Tag attribute), [18](#page-21-0) navbar() (in module mishmash.web.panels), [13](#page-16-4) newMusicView() (in module mishmash.web.views), [13](#page-16-4) normalizeCountry() (in module mishmash.util), [20](#page-23-1)

## $\Omega$

origin() (mishmash.orm.Artist method), [17](#page-20-0) origin\_city (mishmash.orm.Artist attribute), [17](#page-20-0) origin\_country (mishmash.orm.Artist attribute), [17](#page-20-0) origin\_state (mishmash.orm.Artist attribute), [17](#page-20-0)

original\_release\_date (mishmash.orm.Album attribute), [15](#page-18-0)

OrmObject (class in mishmash.orm), [18](#page-21-0)

## P

page\_title (mishmash.web.layouts.AppLayout attribute), [12](#page-15-5) path (mishmash.orm.Track attribute), [19](#page-22-0) PATH\_LIMIT (mishmash.orm.Track attribute), [19](#page-22-0) print() (mishmash.commands.info.DisplayList method), [11](#page-14-3) process\_bind\_param() (mishmash.orm.AlbumDate method), [15](#page-18-0) process\_result\_value() (mishmash.orm.AlbumDate

method), [16](#page-19-0)

promptArtist() (in module mishmash.console), [14](#page-17-2)

# R

recording date (mishmash.orm.Album attribute), [15](#page-18-0) release\_date (mishmash.orm.Album attribute), [15](#page-18-0) ResponseDict (class in mishmash.web.views), [13](#page-16-4) run() (mishmash.core.Command method), [14](#page-17-2)

# S

safeDbUrl() (in module mishmash.util), [20](#page-23-1) search() (in module mishmash.database), [14](#page-17-2) searchView() (in module mishmash.web.views), [13](#page-16-4) selectArtist() (in module mishmash.console), [14](#page-17-2) SessionMaker (mishmash.database.DatabaseInfo attribute), [14](#page-17-2) set\_sqlite\_pragma() (in module mishmash.orm), [20](#page-23-1) size (mishmash.orm.Image attribute), [17](#page-20-0) size\_bytes (mishmash.orm.Track attribute), [19](#page-22-0) sort\_name (mishmash.orm.Artist attribute), [17](#page-20-0) SORT\_NAME\_LIMIT\_(mishmash.orm.Artist attribute), [16](#page-19-0) sortByDate() (in module mishmash.util), [20](#page-23-1) SplitArtists (class in mishmash.commands.mgmt), [12](#page-15-5) splitNameByPrefix() (in module mishmash.util), [20](#page-23-1) STATE\_LIMIT (mishmash.orm.Artist attribute), [16](#page-19-0)

# T

TABLES (in module mishmash.orm), [18](#page-21-0) Tag (class in mishmash.orm), [18](#page-21-0) tags (mishmash.orm.Album attribute), [15](#page-18-0) tags (mishmash.orm.Artist attribute), [17](#page-20-0) tags (mishmash.orm.Track attribute), [19](#page-22-0) time\_secs (mishmash.orm.Track attribute), [19](#page-22-0) title (mishmash.orm.Album attribute), [15](#page-18-0) title (mishmash.orm.Track attribute), [19](#page-22-0) TITLE\_LIMIT (mishmash.orm.Album attribute), [15](#page-18-0) TITLE\_LIMIT (mishmash.orm.Track attribute), [19](#page-22-0) Track (class in mishmash.orm), [19](#page-22-0)

track\_num (mishmash.orm.Track attribute), [19](#page-22-0) track\_tags (in module mishmash.orm), [20](#page-23-1) track\_total (mishmash.orm.Track attribute), [19](#page-22-0) tracks (mishmash.orm.Album attribute), [15](#page-18-0) tracks (mishmash.orm.Artist attribute), [17](#page-20-0) type (mishmash.orm.Album attribute), [15](#page-18-0) type (mishmash.orm.Image attribute), [17](#page-20-0)

## U

update() (mishmash.orm.Track method), [19](#page-22-0) url\_name (mishmash.orm.Artist attribute), [17](#page-20-0)

## $\overline{V}$

variable bit rate (mishmash.orm.Track attribute), [19](#page-22-0) version (mishmash.orm.Meta attribute), [18](#page-21-0) VERSION\_LIMIT (mishmash.orm.Meta attribute), [18](#page-21-0)

## W

Web (class in mishmash.commands.web), [12](#page-15-5)